〈ハードウェアトークン〉ワンタイムパスワード オフィスネットバンキングの不正利用に対するセキュリティ対策として、 『<ハードウェアトークン>ワンタイムパスワード』を必須としております。 ハードウェアトークンをお手元に準備していただき、オフィスネットバンキングの「利 用開始登録」画面にて登録してください。 詳しくは下記のバナーをクリックしてご覧ください。 [〈ハードウェアトークン〉](/hojin/officenet/pdf/hw_01.pdf) [利用開始登録](/hojin/officenet/pdf/hw_02.pdf) 振込振替 (都度指定方式)の

## 1. ハードウェアトークンについて 【平成 28 年 9 月 12 日(月)以降、ワンタイムパスワードが必須となりました。】

|[故障・紛失、時刻同期](/hojin/officenet/pdf/hw_04.pdf) || 利用停止解除 || Q&A || [〈トークン〉申込書](/hojin/officenet/pdf/P532.pdf)

[利用停止解除](/hojin/officenet/pdf/hw_05.pdf)

[認証取引](/hojin/officenet/pdf/hw_02.pdf)

[当日扱いの設定](/hojin/officenet/pdf/hw_03.pdf)

2. ワンタイムパスワードとは

[について、発送、注意事項](/hojin/officenet/pdf/hw_01.pdf)

ワンタイムパスワード生成機(トークン)によって生成され、60 秒ごとに更新され る1回限り有効な使い捨てパスワードです。

ご利用の都度、確認用パスワード(6 桁~12 桁)に加えて、トークンに表示されたワンタ イムパスワード(6 桁)を入力することで、お客さまご本人が行った操作であることを確認し、 なりすましの被害を防止することができます。

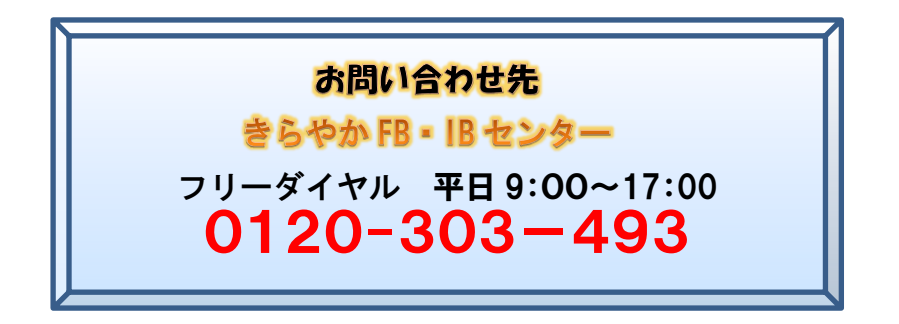